# TCPMP (The Core Pocket Media Player) Crack

# **Download**

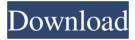

#### TCPMP (The Core Pocket Media Player) Crack [Latest-2022]

For watching movies, listening to music, browsing images, this is the ... A program designed for developing and using databases. This program includes several advantages: support of schemas, export of records into a separate file, reading of records from a file, management of records, creation and modification of tables, etc. Some of the features of the program: 1) reading database from a file 2) creation and editing of records in the database 3) previewing records of the database 4) import and export of records in the database 5) viewing database content in the form of frames 6) viewing database records in a frame of the document. The application is very useful when programming the activities of the user interface of the system of the database. Interface Studio - Basic Features: The interface design Studio for Visual C++ has a number of features: 1) support of schemas 2) export of records into a separate file 3) reading of records from a file 4) management of records 5) creation and modification of tables 6) import and export of records in the database 7) viewing database content in the form of frames 8) viewing database records in a frame of the document. The application is very useful when programming the activities

of the user interface of the system of the database. Startup disk The application supports the use of an external storage device as the bootable device. Among the supported storage devices are: ZIP, USB flash memory (including the tablet PC), CD/DVD, and other forms of storage. Supports compression The disk compression feature is available for any folder of the disk. The compression ratio ranges from 1:1 to 9:1, and the maximum size of the compressed archive is 2 GB. Burning / writing of the archive The application allows you to burn the archive to a CD, DVD or USB flash memory. In the case of using a CD, it will be possible to burn a multiple-session CD from the archive. If the archive contains audio or video files, they can be played with the audio / video player, which is integrated into the program. The application can also be used to burn the archive on the USB flash memory. View of the archive When viewing the contents of an archive, you can view the contents using the following features: - "Show all files" view. The archive contains subfolders that have one or more files. In this case, the files are displayed in the following order: a) files of the folder (file

## TCPMP (The Core Pocket Media Player) Crack+ With Registration Code Free [Updated] 2022

KeyM\* is a tiny application for not only key combination remapping, but also an alternative to keyboard/mouse driver. KeyM\* stores and saves the information of the current keyboard settings and related key mappings in a XML file that is saved to %AppData% folder. After the installation of KeyM\* application, open the application and select Edit -> Settings -> New -> Save As. Enter a name for the XML file and press Save button. [...] [...] Select the location of the XML file (default is %AppData%\KeyM) Select the XML Save (keym.xml) Select the format of XML file (default is UTF-8) [...] [...] Save the information and quit There are two ways to use this application. You can use the 'Customize Key' option in the Main menu to customize the keyboard settings. You can load and save the KeyMapping XML file by selecting the Load KeyMapping XML File and Save KeyMapping XML File options in the main menu. [...] [...] To customize the keyboard settings, click on Edit -> Settings -> Customize Key (see above). Select the key which you would like to remap, enter the new key combination in Key Mapping field and then press OK button. [...] [...] After loading the XML file, you can see all the keyboard settings with the key combination for every key. [...] [...] The keyboard settings will be stored in %AppData%\KeyM\keym.xml. When it is done, select Open Settings dialog and save the settings. If you want to save the current keyboard settings, click on Edit -> Settings -> Save settings. The created XML file can be found in %AppData%\KeyM. KeyM\* can be activated by selecting Load KeyMapping XML File -> [Settings -> Key Mapping] or by pressing Alt+C, Alt+S. Select Load KeyMapping XML File -> [Settings -> Key Mapping] to load the current keyboard settings. After selecting the settings, select Save KeyMapping XML File -> [Settings 80eaf3aba8

# TCPMP (The Core Pocket Media Player) Crack Product Key Full [Win/Mac]

TCPMP is a very lightweight application able to handle all types of multimedia files (image, audio and video) for Windows platforms. It includes some basic tools like a file explorer, playlists, a built-in CD/DVD player and a music library browser. Features: Video playback – You can play almost all types of files with this software. In addition, you can choose the size of the displayed video, adjust the playback speed and even zoom in or out the image. Video filters - You can adjust the color of the video and the effect of brightness. You can also add a video effect or use one of the many filters included in the program. Video configuration – You can configure video output type, adjust the pixel aspect ratio and control the video driver. Audio configuration – The software allows you to play all audio file formats with reasonable quality and choose between stereo and mono playback. You can also change the audio preamplification level. Images – TCPMP allows you to display image files in two different ways, either full screen or in an embedded window. You can even zoom in or out the image. You can also resize, crop, rotate or flip the image as well as enable brightness and contrast adjustments. Video player – TCPMP includes a player with built-in support for playlists. This will allow you to create and manage your own playlists with great ease. Photo browser – You can browse your photo and video files and sort them according to their size, file format or folder location. You can also create groups or tags to group photos based on a certain criterion. Photo enhancement – You can adjust the exposure, saturation, white balance and color settings of your images. CD/DVD player – A built-in CD/DVD player allows you to listen to your favorite CDs and play DVDs and you can create custom playlist to play your favorite songs. Music library – You can browse your music library and sort it according to the artist, album or genre. It doesn't support the creation of playlists for music files, but you can select and play song groups or genres. Interface and usability: TCPMP has an extremely simple and clean user interface. The buttons and menus are easy to use and the program will not disappoint you regarding their usability. Among the most commonly used functions you can add, there is a file browser, a music library and a CD/DVD player. The file browser can display your folders and files in

#### What's New in the?

Weber is a program that will help you find torrents for all of your favorite movies and TV shows. With this application you can browse the most popular torrent sites such as megaupload and all of the other well-known torrent hosting websites. By looking up movies or TV shows, you can search for a listing of torrents that are related to the chosen item. You can easily load the torrents directly from the website you visit or you can browse the lists of the most downloaded items so that you can find the torrent you're

looking for. In addition to finding torrents for movies and TV shows, you can also use this program to download them. It supports more than 10 file formats including Divx, AVI. MP3, WMA, RealMedia, MKV, MPG, WMA, MOV, M4A, M4V, SWF, VOB, DVD. MTS, TV, TS, 3GP, 3GPP and others. The program has built-in support for IPV4 and IPV6 networks. What's New Version 3.0.5.2: \* Resolved problems with the queue not updating on exit. \* Resolved problems with loading of the list of torrents. \* Improved icon. Version 3.0.5: \* Resolved problems with list of torrents. \* Resolved problems with the images loading. \* Improved appearance and icon. Version 3.0.4: \* Improved video and image loading. \* Fixed problems with the list of torrents. \* Improved Appearance. \* Improved options menu. \* Various other improvements. Version 3.0.3: \* Improved compatibility with Windows Vista and Windows 7. \* Improved compatibility with Windows XP. \* Various improvements. Version 3.0.2: \* Improved appearance. \* Improved compatibility with Windows XP and Windows Vista. \* Various improvements. Version 3.0.1: \* Resolved problems with the search filter. \* Resolved problems with the downloading of the entire list of torrents. \* Resolved problems with the saving of the preferences and other settings. \* Various improvements. Version 3.0.0: \* Improved appearance. \* Various other improvements. \* Improved compatibility with Windows XP and Windows Vista. \* Various improvements. Description: DLP Manager Plus 5.3.1 Full Version is a free download for computer and mobile devices that provide data encryption, data security, remote backup, collaboration, data destruction, data recovery, data backup. Fully integrate with all the functions of Windows 8, Windows 8.1, Windows Server 2012, Windows Server 2012 R2, Windows Server 2016 and Windows Server 2019, All functions are designed to work with Windows 8.1, Windows 8

### **System Requirements:**

\* PC required \* 1GB RAM required \* Minimum 100MB free space required \* Resolution 1024x768 or higher \* Full version of MS Office 2010/2013/2016/2019, or Microsoft Office 365/365 Pro Plus/OneDrive is required \* Internet connection via WiFi \* Minimum 15Mbps internet connection is required for game patch download and is recommended for game install.Q: Let \$F\$ be a finite field of \$q\$ elements and let \$

https://wakelet.com/wake/i-phgcqb6R8ZBnKN6q8F0

https://lfbridge.com/upload/files/2022/06/7szi4R1RG2EmTiFmo3kV\_05\_c955778ceac63\_133f103adc0f1a7bd4c\_file.pdf

https://market.harmonionline.net/advert/safe-express-home/

https://www.pteridoportal.org/portal/checklists/checklist.php?clid=6491

https://www.etoilespassion.com/advert/eharvest-crack-april-2022/

https://shielded-cove-75497.herokuapp.com/Singing Coach Lite.pdf

https://www.pteridoportal.org/portal/checklists/checklist.php?clid=6492

https://volektravel.com/wp-content/uploads/2022/06/gravvc.pdf

 $\underline{https://influencerstech.com/upload/files/2022/06/ss1PgVfY6o5beEFQAvDi\ 05\ fbe585b}$ 

484b3d4348e3fe0bdeae1fb5e\_file.pdf

https://afternoon-oasis-12410.herokuapp.com/Advanced\_Movie\_Organizer\_Player.pdf